Colorea siguiendo las instrucciones:

- Colorea de rojo los dibujos que solo aparezcan en el cuadrado 1.
- Colorea de azul los dibujos que solo aparezcan en el cuadrado 2.
- Colorea de amarillo los dibujos que aparecen en ambos cuadrados.

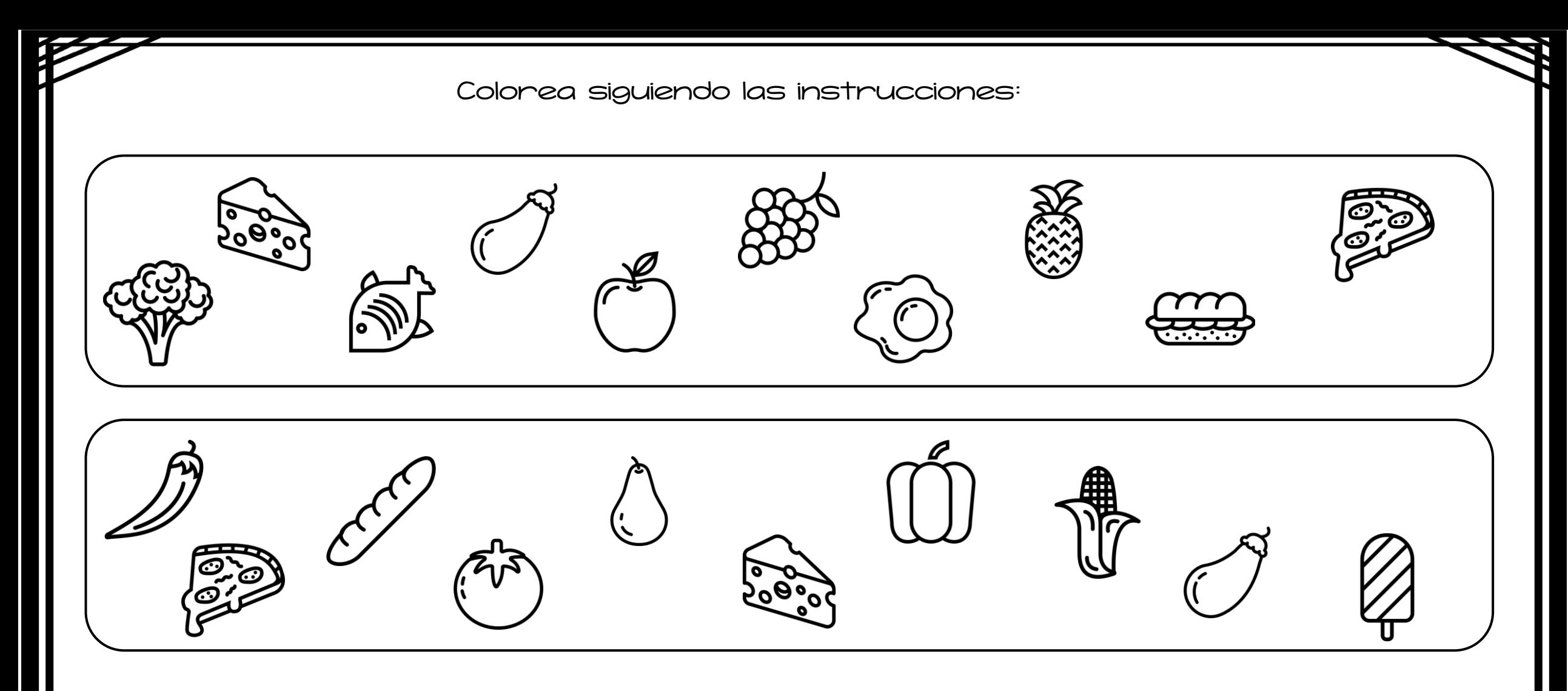

- Colorea de rojo los dibujos que solo aparezcan en el cuadrado 1.
- Colorea de azul los dibujos que solo aparezcan en el cuadrado 2.
- Colorea de amarillo los dibujos que aparecen en ambos cuadrados.

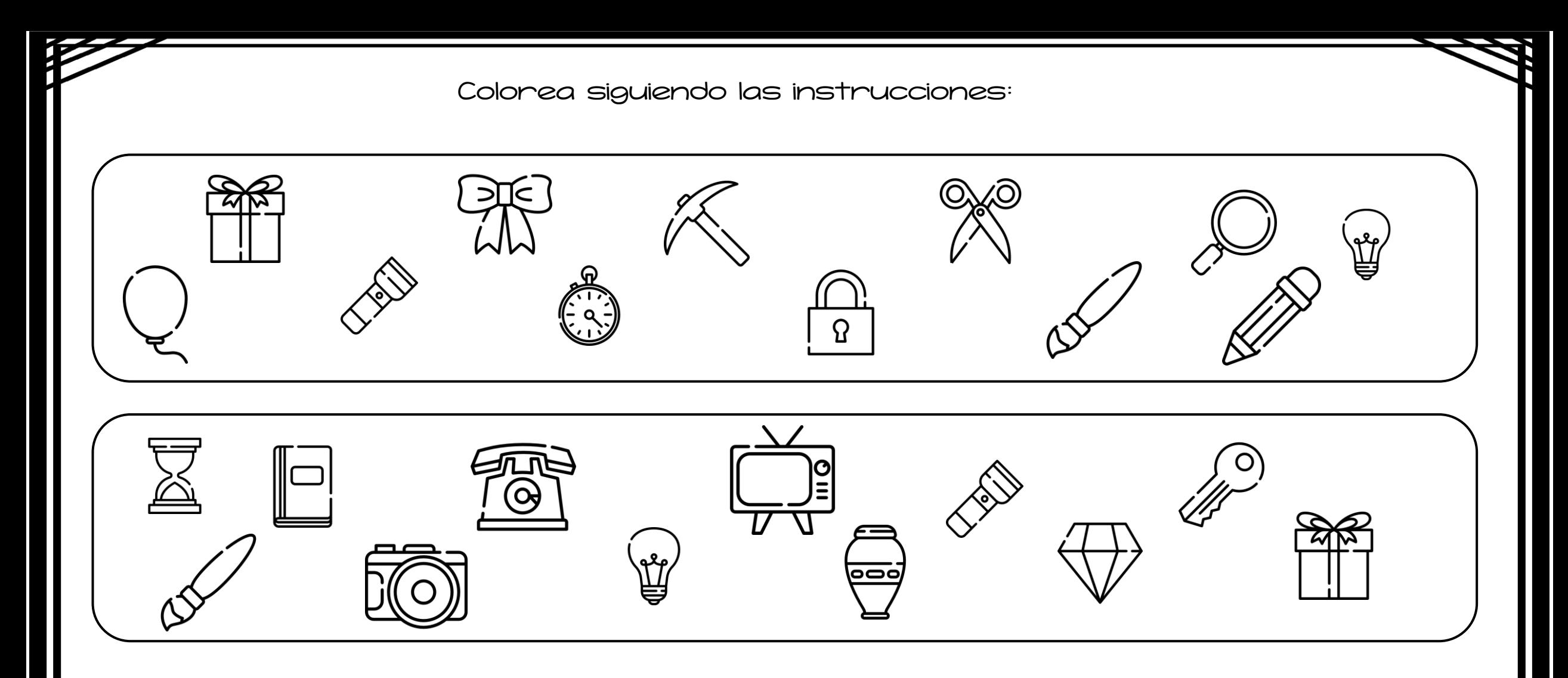

- Colorea de rojo los dibujos que solo aparezcan en el cuadrado 1.
- Colorea de azul los dibujos que solo aparezcan en el cuadrado 2.
- Colorea de amarillo los dibujos que aparecen en ambos cuadrados.

Colorea siguiendo las instrucciones:

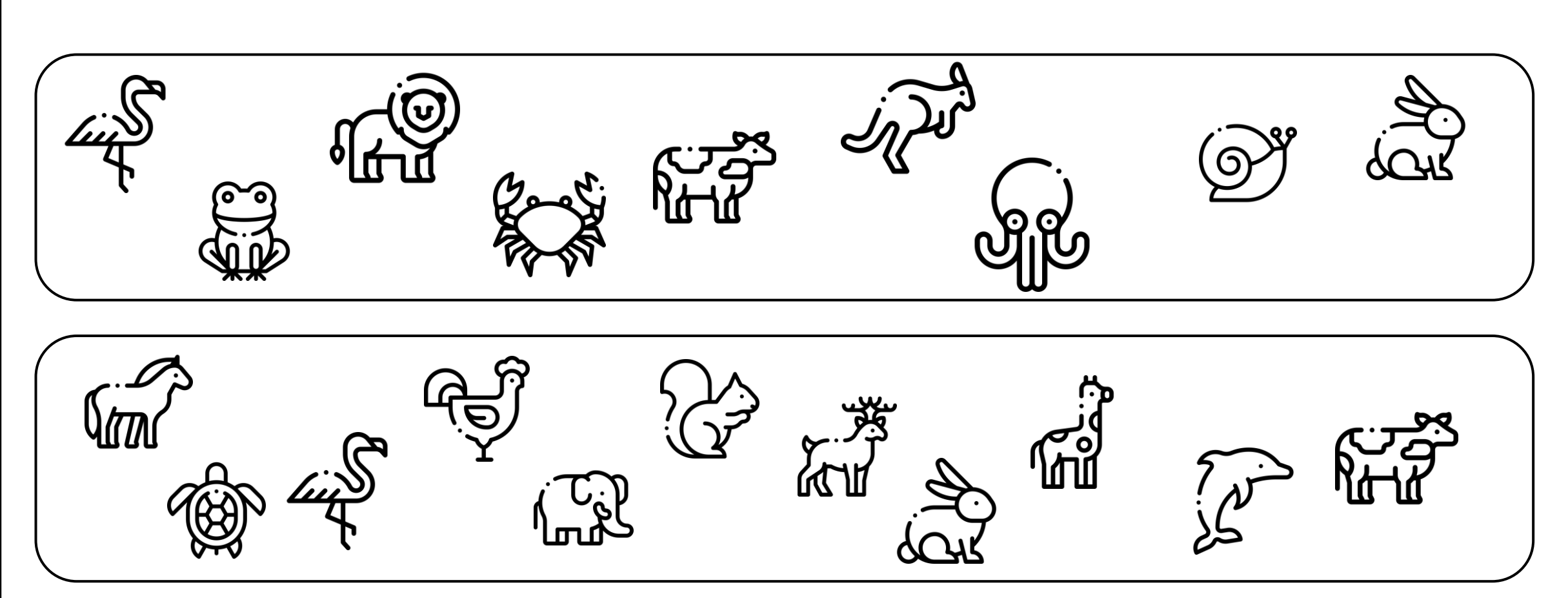

- Colorea de rojo los dibujos que solo aparezcan en el cuadrado 1.
- Colorea de azul los dibujos que solo aparezcan en el cuadrado 2.
- Colorea de amarillo los dibujos que aparecen en ambos cuadrados.

Colorea siguiendo las instrucciones:

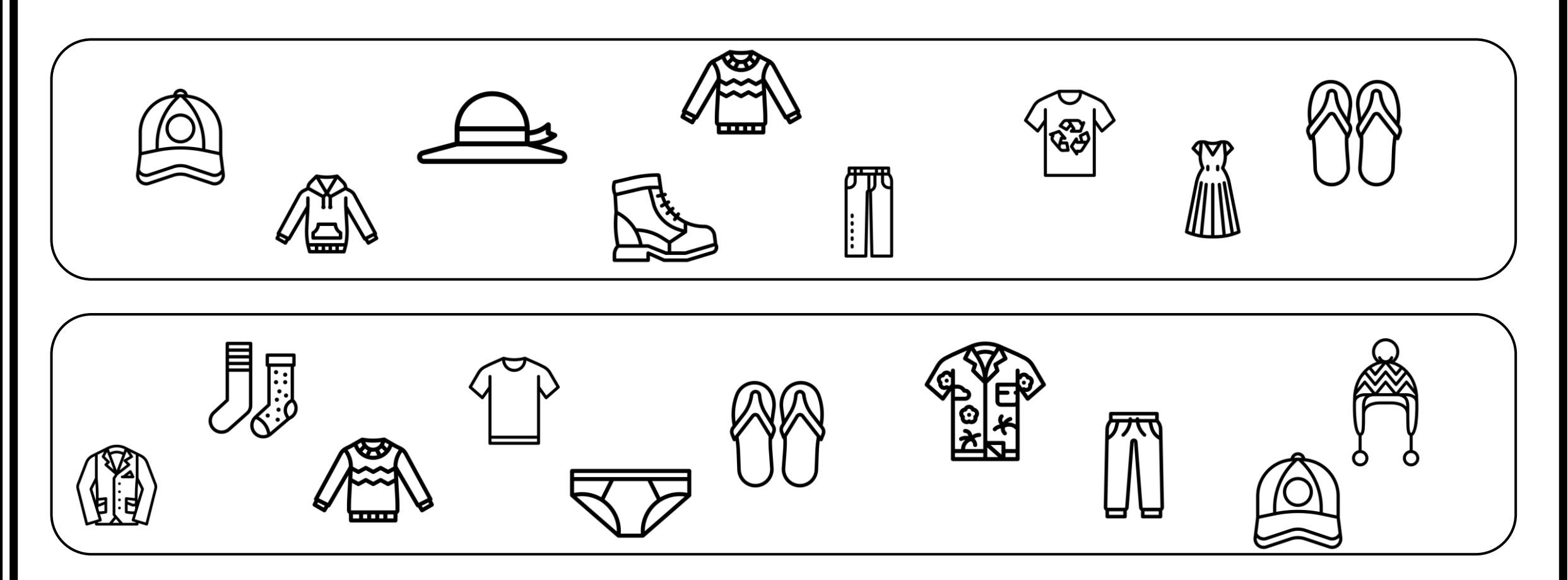

- Colorea de rojo los dibujos que solo aparezcan en el cuadrado 1.
- Colorea de azul los dibujos que solo aparezcan en el cuadrado 2.
- Colorea de amarillo los dibujos que aparecen en ambos cuadrados.